## POLI - ENGENHARIA DE PETRÓLEO **ESTATÍSTICA** INTERVALOS DE CONFIANÇA

**1**

Aulas 6 e 7 Prof. Regina Meyer Branski

## O que veremos…

- ntervalos de confiança para:
	- **E** Média (amostras grandes)
	- Média (amostras pequenas)
	- **P** Proporções populacionais
	- Variância e Desvio Padrão

## Construção de uma Estimativa de Intervalo

A partir da média da amostra da linha de carros de passeio, fabricante pode estimar o índice médio de economia de combustível como sendo de 31,1 km por galão **para toda** linha de carro de passeio.

**3**

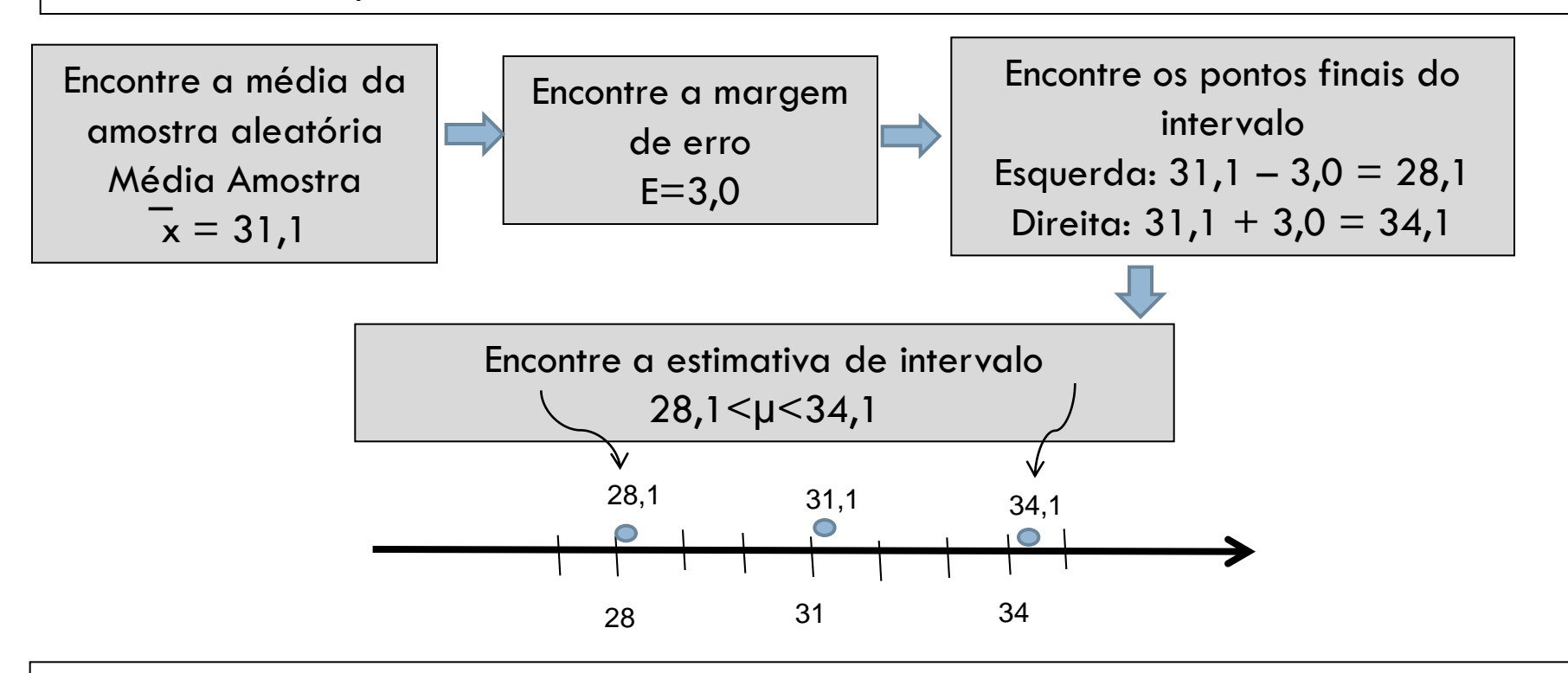

Quero estar 90% confiante de que minha estimativa do índice médio de economia de combustível para toda a linha de carros de passeio está entre 28,1 e 34,1.

© 2010 Pearson Prentice Hall. Todos os direitos reservados. slide 3

# **Objetivos**

- Encontrar uma estimativa pontual e uma margem de erro
- □ Construir e interpretar intervalos de confiança para a média populacional
- Determinar o tamanho mínimo da amostra necessária na estimativa de μ

#### INTERVALOS DE CONFIANÇA PARA A MÉDIA (AMOSTRAS GRANDES)

Prof. Regina Meyer Branski

## Estimativa pontual para população *μ*

- Valor único estimado para um parâmetro populacional
- A estimativa pontual menos tendenciosa de uma média populacional *µ* é a média amostral *x*

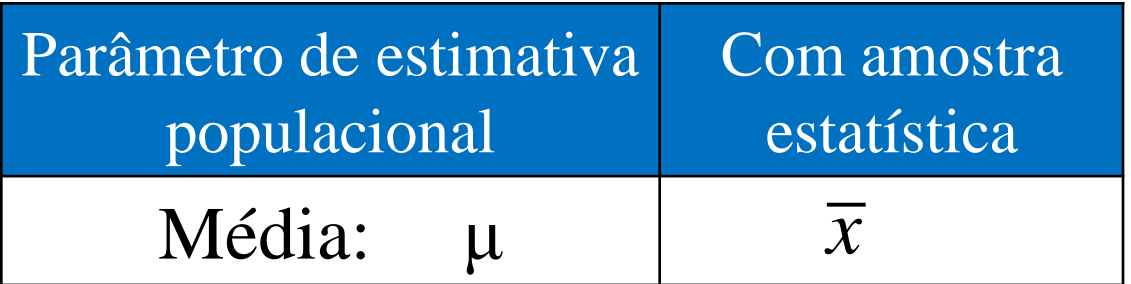

# Exemplo: estimativa pontual para população *μ*

Pesquisadores de mercado usam o número de frases por anúncio como medida de legibilidade de anúncios de revistas. A seguir, representamos uma amostra aleatória do número de frases encontrado em 50 anúncios. Encontre a estimativa pontual da média populacional  $\mu$ . (*Fonte: Journal of Advertising Research*.)

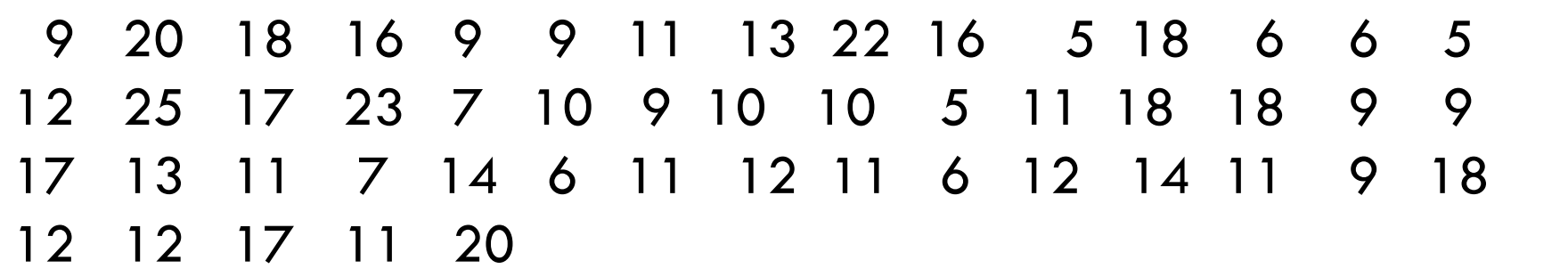

### Estimativa pontual para população *μ*

A média amostral dos dados é

$$
\overline{x} = \frac{\Sigma x}{n} = \frac{620}{50} = 12.4
$$

Então, a estimativa pontual para a média do comprimento de todos os anúncios de revista é 12,4 frases.

## Estimativa intervalar

 Intervalo, ou amplitude de valores, usado para estimar um parâmetro populacional

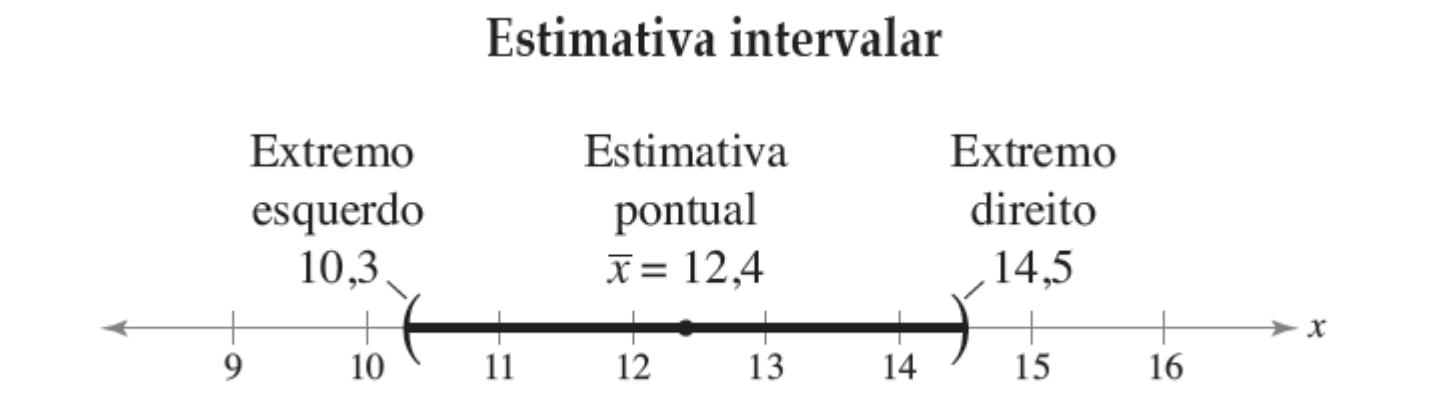

Qual é o nível de confiança que queremos ter para a estimativa intervalar conter a média populacional *μ*?

# Nível de confiança c

 A probabilidade de que o intervalo estimado contenha o parâmetro populacional

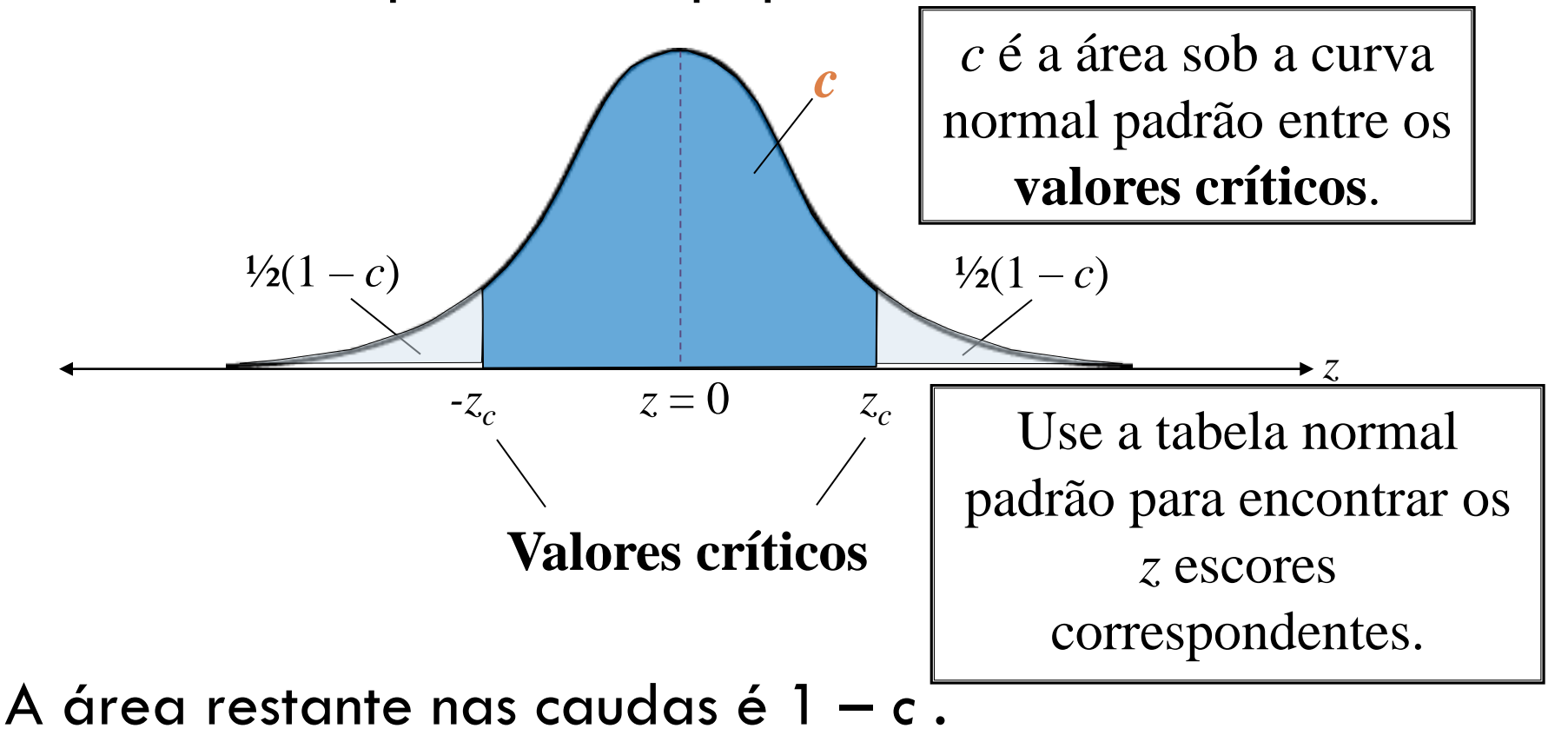

 $\square$  Se o nível de confiança é 90%, isso significa que temos 90% de confiança que o intervalo contém a média populacional *μ*

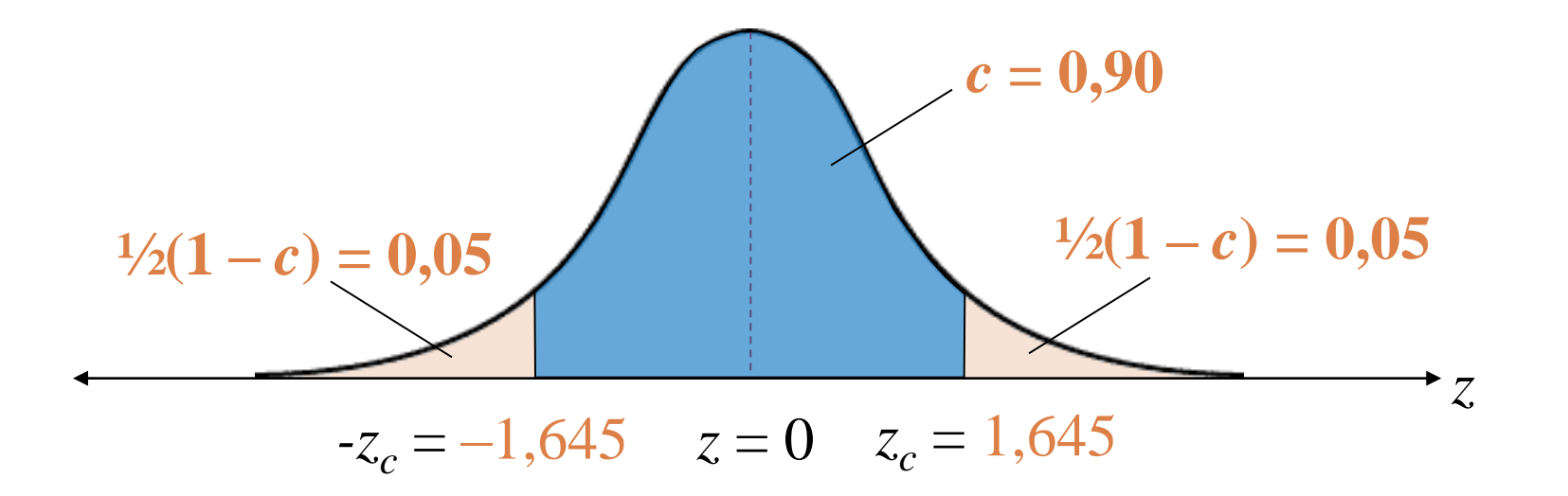

Os escores *z* correspondentes são  $\pm 1,645$ .

## Erro de amostragem

□ A diferença entre a estimativa pontual e o valor real do parâmetro populacional

Para *μ:*

- Erro de amostragem é a diferença  $\overline{\mathcal{X}}_i \mu$
- μ geralmente é desconhecido
- $\overline{\mathbf{z}}$  varia de amostra para amostra

## Margem de erro

- □ Maior distância possível entre o ponto de estimativa e o valor do parâmetro que está estimando para um dado nível de confiança, *c*
- Denotado por *E*

$$
E = z_c \sigma_{\overline{x}} = z_c \frac{\sigma}{\sqrt{n}}
$$
   
Quando  $n \ge 30$ , o desvio  
padrão da amostra, *s*, pode  
ser usado para  $\sigma$ .

 Às vezes chamado de erro máximo ou tolerância de erro

## Exemplo: encontrando a margem de erro

Use os dados das propagandas das revistas e um nível de confiança de 95% para encontrar a margem de erro do número de frases em todos os anúncios de revistas. Assuma que o desvio padrão da amostra seja aproximadamente 5,0.

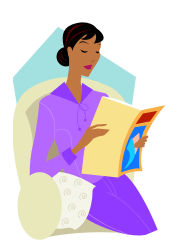

# Solução: encontrando a margem de erro

□ Primeiro, encontre os valores críticos

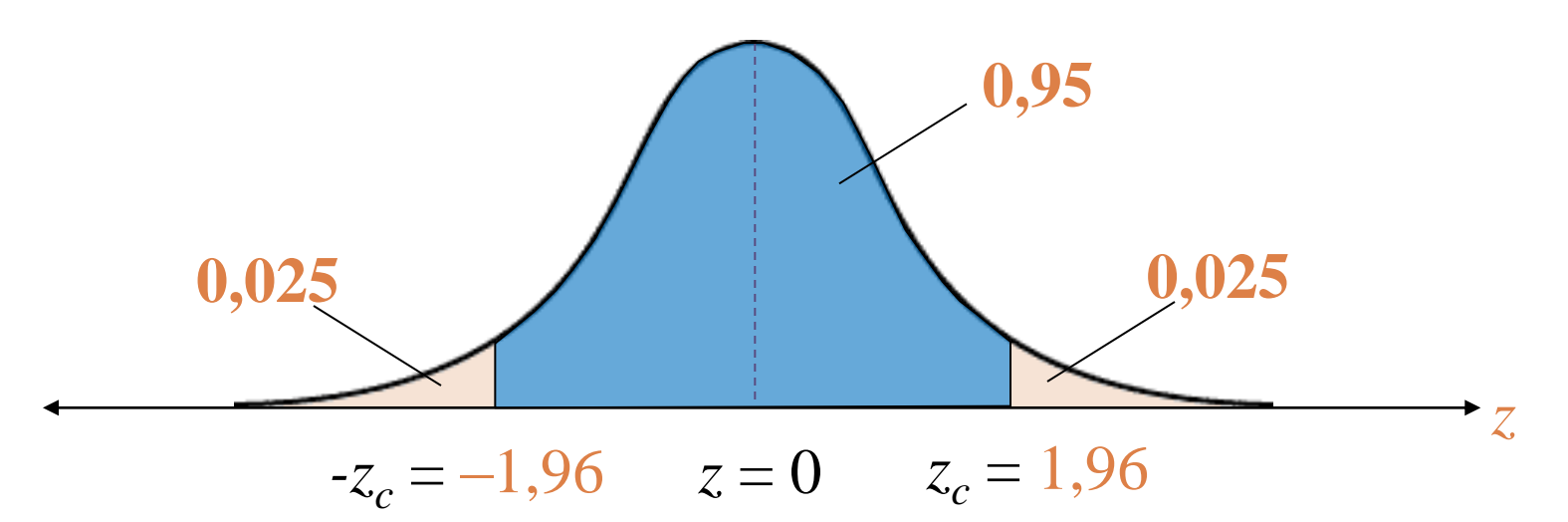

Confiante de que 95% da área sob a curva normal padrão cai dentro de 1,96 desvio padrão da média. (Você pode aproximar a distribuição das médias amostrais com uma curva normal pelo Teorema do Limite Central, já que *n = 50* ≥ 30.)

$$
E = z_c \frac{\sigma}{\sqrt{n}} \approx z_c \frac{s}{\sqrt{n}}
$$

$$
\approx 1.96 \cdot \frac{5.0}{\sqrt{50}}
$$

$$
\approx 1.4
$$

Você não conhece σ, mas já que  $n \geq 30$ , você pode usar *s* no lugar de σ.

Você tem 95% de confiança que a margem de erro para a média populacional é de aproximadamente 1,4 frases.

# Intervalos de confiança para a média populacional

Um intervalo de confiança c para a média populacional  $\mu$  é:  $\overline{x}$  –  $E < \mu < \overline{x}$  + E.

A probabilidade de que o intervalo de confiança contenha  $\mu$  é c.

$$
E = z_c \frac{\sigma}{\sqrt{n}}
$$

#### <u>Populación</u> Intervalos de confiança para a média populacional

**Encontrando um intervalo de confiança para a média populacional<br>Encontrando um intervalo de confiança para a média populacional** (n > ou igual a 30 ou *σ* é conhecido com uma população normalmente distribuída).

#### *Em palavras Em símbolos*

 $\sum$ 

*x*

*n*

- 1. Encontre a estatística amostral  $n \in \overline{X}$
- *x*  $=$
- 2. Especifique σ, se for conhecido. Caso contrário, encontre o desvio padrão amostral *s* e use-o como uma estimativa para *σ*.
- 2  $\frac{1}{(x-\overline{x})}$ 1  $\frac{x - \overline{x}}{x}$ *s n*  $\frac{1}{\sum (x - \overline{x})^2}$  $=$  $\equiv$

#### *Em palavras Em símbolos*

- 3. Encontre o valor crítico z<sub>c</sub> que corresponda ao nível de confiança dado.
- 4. Encontre a margem de erro *E*.

5. Encontre os extremos esquerdo e direito e forme o intervalo de confiança.

Extremo esquerdo:  $\overline{x}$  –  $E$ Extremo direito: Intervalo:  $\overline{x} - E < \mu < \overline{x} + E$  $\overline{x} + E$ 

Use a tabela

normal padrão

$$
E = z_c \frac{\sigma}{\sqrt{n}}
$$

## Exemplo: construindo um intervalo de confiança

Construa um intervalo de confiança de 95% para a média do número de frases em todos os anúncios de revista.

Lembre-se:  $\bar{x} = 12.4$  e  $E = 1,4$ 

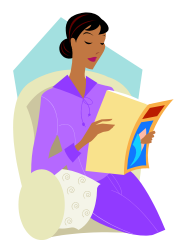

## Exemplo: construindo um intervalo de confiança

Construa um intervalo de confiança de 95% para a média do número de frases em todos os anúncios de revista.

Lembre-se:  $\bar{x} = 12.4$  e  $E = 1,4$ 

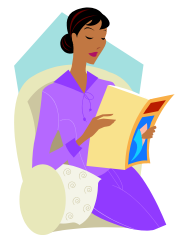

 $= 12.4 - 1.4$  $=11.0$  $\overline{x} - E$  $= 12.4 + 1.4$  $=13.8$  $\overline{x} + E$ **11,0 <**  $\mu$  **< 13,8** Extremo esquerdo: Extremo direito:

## Construindo um intervalo de confiança

#### **11,0 < μ < 13,8**

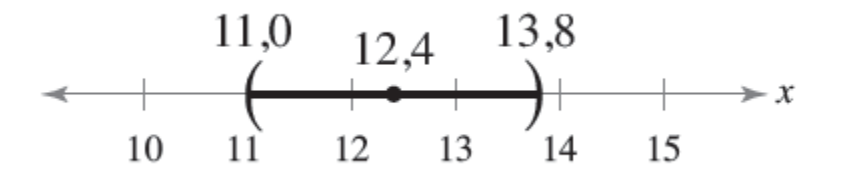

Com 95% de confiança, você pode dizer que a média populacional do número de frases está entre 11,0 e 13,8.

O diretor de admissão de uma faculdade deseja estimar a idade média de todos os estudantes matriculados. Em uma amostra aleatória de 20 estudantes, a idade média encontrada é de 22,9 anos. Baseado em estudos anteriores, o desvio padrão conhecido é 1,5 ano e a população é normalmente distribuída. Construa um intervalo de confiança de 90% para a média de idade da população.

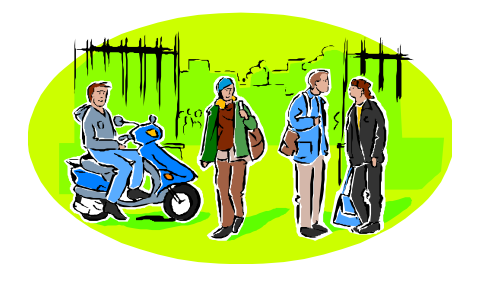

**Primeiro encontre os valores críticos** 

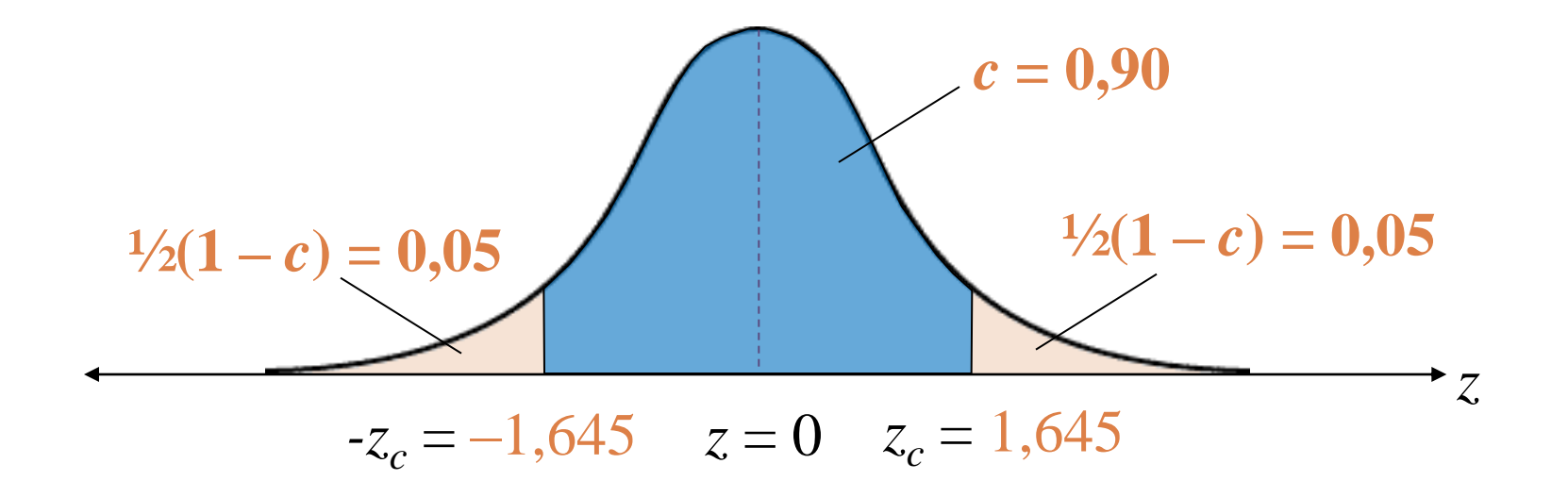

 $z_c = 1,645$ 

Margem de erro:

$$
E = z_c \frac{\sigma}{\sqrt{n}} = 1.645 \cdot \frac{1.5}{\sqrt{20}} \approx 0.6
$$

ntervalo de confiança:

 $= 22.9 - 0.6$  $= 22.3$  $\overline{x} - E$  $= 22.9 + 0.6$  $= 23.5$  $\overline{x} + E$ Extremo esquerdo Extremo direito  $22,3 < \mu < 23,5$ 

#### **22,3 < μ < 23,5**

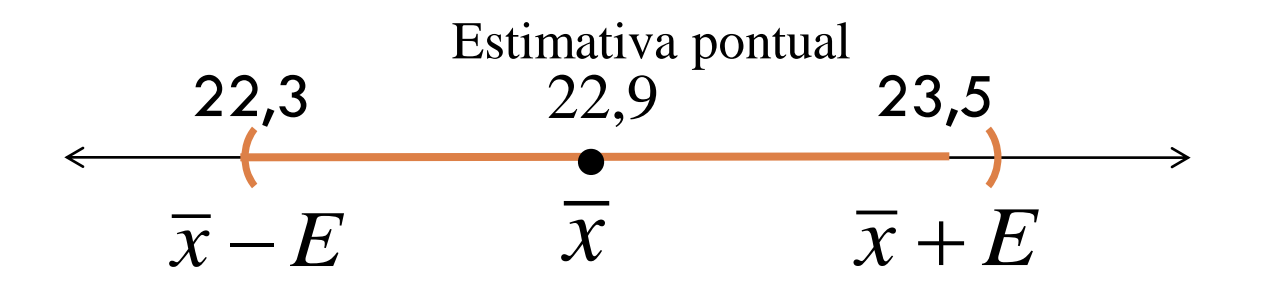

Com 90% de confiança, você pode dizer que a idade média de todos os estudantes está entre 22,3 e 23,5 anos.

## Interpretando os resultados

- μ é um número conhecido. Ou é um intervalo de confiança ou não.
- **Incorreto:** "Existe uma probabilidade de 90% que a média real esteja no intervalo (22,3, 23,5)."
- **Correto:** "Se um número grande de amostras é coletado e um intervalo de confiança é criado para cada uma, aproximadamente 90% desses intervalos conterão μ.

## Interpretando os resultados

Os segmentos horizontais representam 90% de intervalos de confiança para diferentes amostras do mesmo tamanho. A longo prazo, 9 de cada 10 intervalos destes conterão μ.

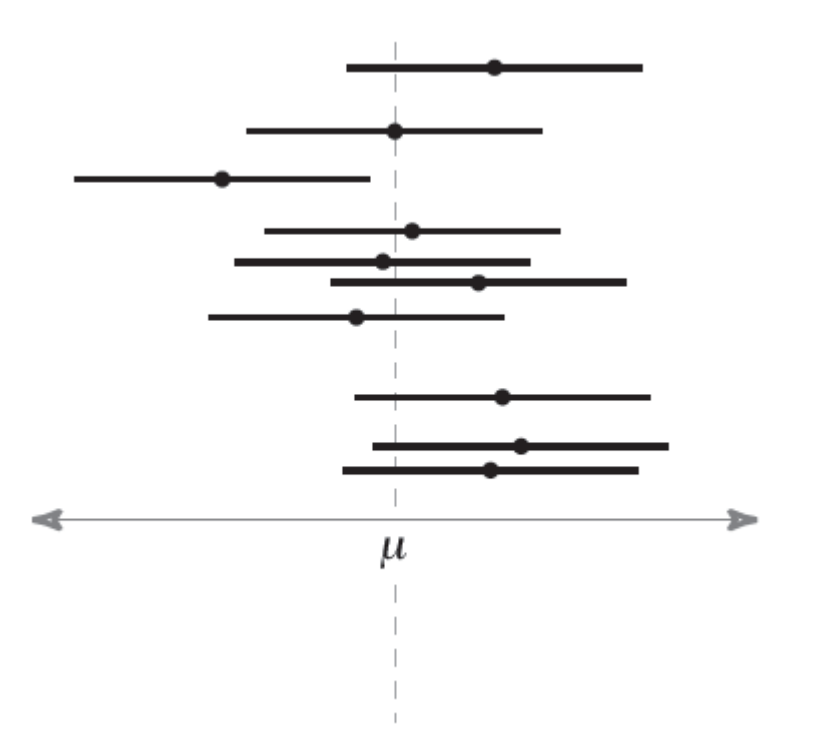

## Tamanho da amostra

 Dado um nível de confiança *c* e uma margem de erro *E*, o tamanho amostral mínimo *n* necessário para estimar a média populacional  $\mu$  é

$$
n = \left(\frac{z_c \sigma}{E}\right)^2
$$

 $\Box$  Se  $\sigma$  é desconhecido, você pode estimar seu valor usando *s* caso tenha uma amostra preliminar de pelo menos 30 membros.

## Exemplo: tamanho da amostra

Você quer estimar o número médio de frases em anúncios de revista. Quantos anúncios de revista devem ser incluídos na amostra se você quer estar 95% confiante de que a média amostral esteja dentro de uma frase da média populacional? Assuma que o desvio padrão é aproximadamente 5,0. Quero E=1

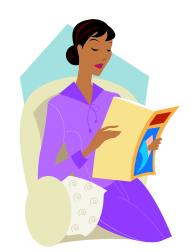

## Solução: tamanho da amostra

#### **Primeiro encontre os valores críticos**

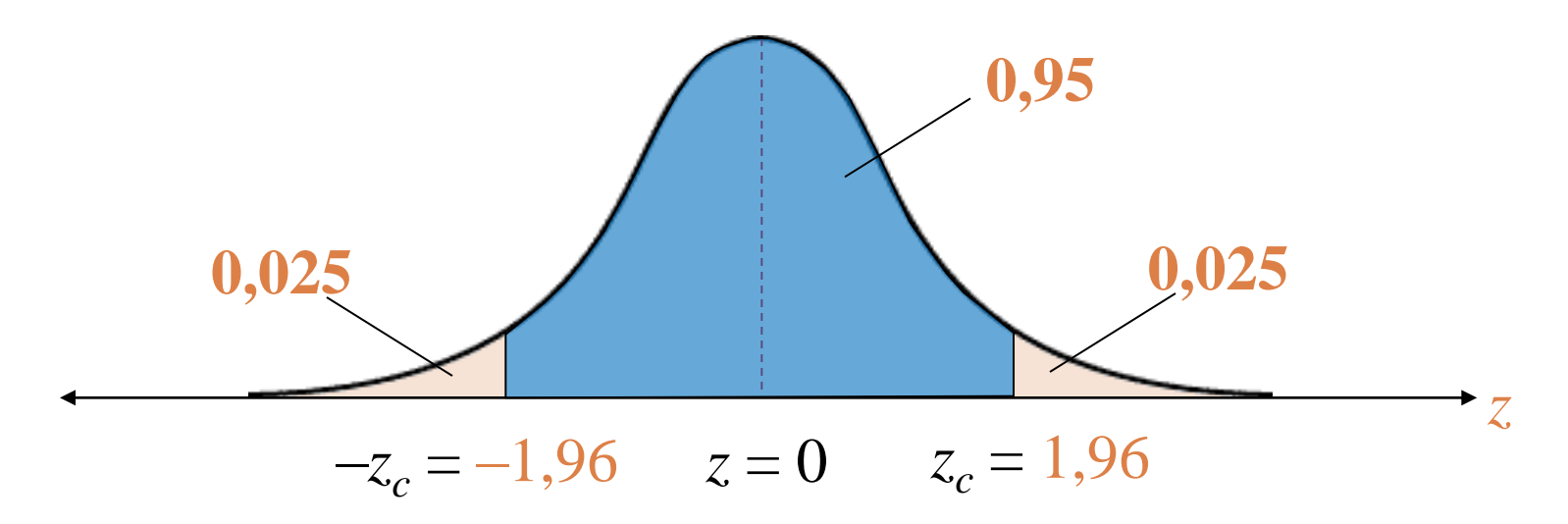

$$
z_c=1,96
$$

## Tamanho da amostra

$$
z_c = 1,96 \qquad \sigma \approx s = 5,0 \qquad E = 1
$$

$$
n = \left(\frac{z_c \sigma}{E}\right)^2 \approx \left(\frac{1.96 \cdot 5.0}{1}\right)^2 = 96.04
$$

Quando necessário, **arredonde para cima** para obter um número inteiro.

Você deve incluir **pelo menos 97** anúncios de revistas em sua amostra.

## Tamanho da amostra

 Quantos anúncios de revista devem ser incluídos na amostra se você quiser estar 95% confiante de que a média amostral está dentro de duas frases da média populacional?

# **Objetivos**

- Encontrar uma estimativa pontual e uma margem de erro
- □ Construir e interpretar intervalos de confiança para a média populacional
- Determinar o tamanho mínimo da amostra necessária na estimativa de μ

# INTERVALO DE CONFIANÇA PARA A MÉDIA (AMOSTRAS PEQUENAS)

Prof. Regina Meyer Branski

# **Objetivos**

- Interpretar a distribuição *t*
- Usar uma tabela de distribuição *t*
- Construir intervalos de confiança quando *n* < 30, a população é normalmente distribuída e σ é desconhecido
# Distribuição *t*

 Quando o desvio padrão da população é desconhecido, o tamanho da amostra é menor que 30, e a variável *x* é normalmente distribuída; ela segue uma **distribuição** *t*

$$
t = \frac{\overline{x} - \mu}{\frac{s}{\sqrt{n}}}
$$

Valores críticos de *t* são denotados por *t c*

# Propriedades da distribuição *t*

- 1. A distribuição *t* tem formato de sino e é simétrica em relação à média.
- 2. A distribuição *t* é uma família de curvas, cada uma determinada por um parâmetro chamado de graus de liberdade.
- 3. Os **graus de liberdade** são o número de escolhas livres deixadas depois que uma amostra estatística, como  $\overline{x}$ , é calculada. Quando usamos a distribuição *t*<br>para estimar a média da população, os graus de<br>liberdade são iguais ao tamanho da amostra menos<br>um.<br>4. g.l. = *n* – 1 Graus de liberdade para estimar a média da população, os graus de liberdade são iguais ao tamanho da amostra menos um.
- 
- 5. A área total sob a curva *t* é 1 ou 100%.
- 6. A média, a mediana e a moda da distribuição *t* são iguais a zero.
- 7. Conforme os graus de liberdade aumentam, a distribuição *t* aproxima-se da distribuição normal. Depois de 30 g.l., a distribuição *t* está muito próxima da distribuição normal padrão *z*.

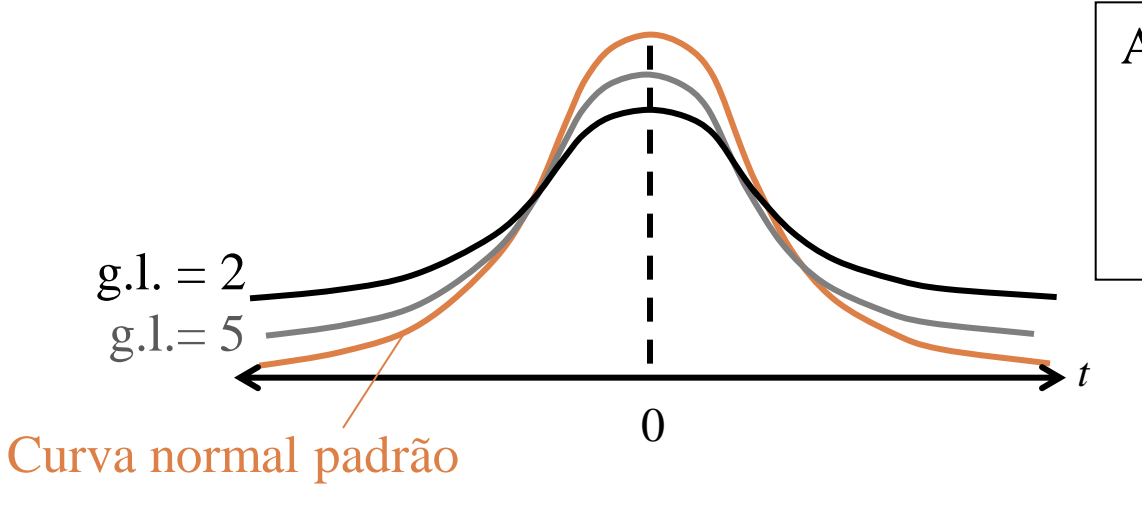

As caudas na distribuição *t*  são "mais grossas" que aquelas da distribuição normal padrão.

# Exemplo: valores críticos de *t*

Encontre o valor crítico de  $t_c$  para uma confiança de 95% quando o tamanho da amostra é 15.

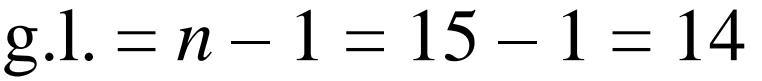

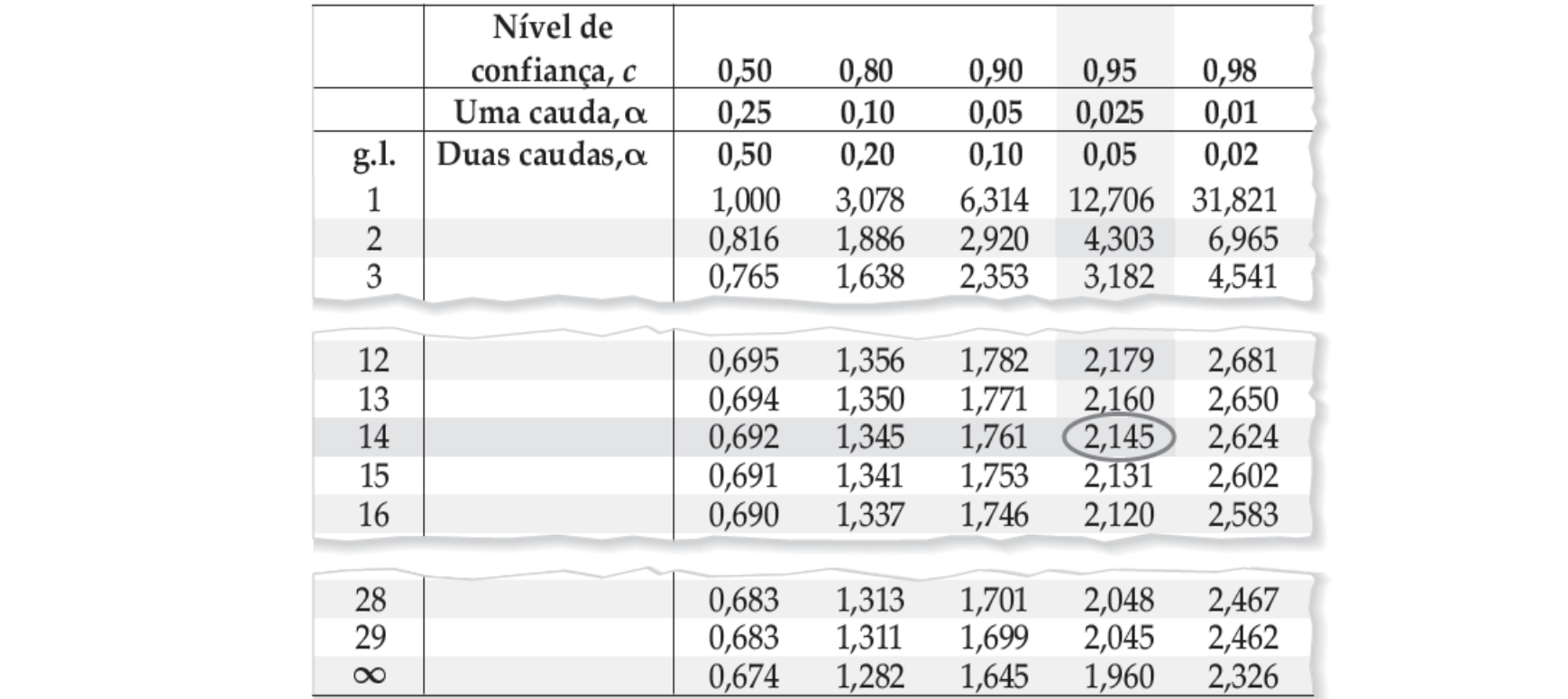

### Solução: valores críticos de *t*

95% da área sob a curva da distribuição *t* com 14 graus de liberdade está entre  $t = \pm 2, 145$ .

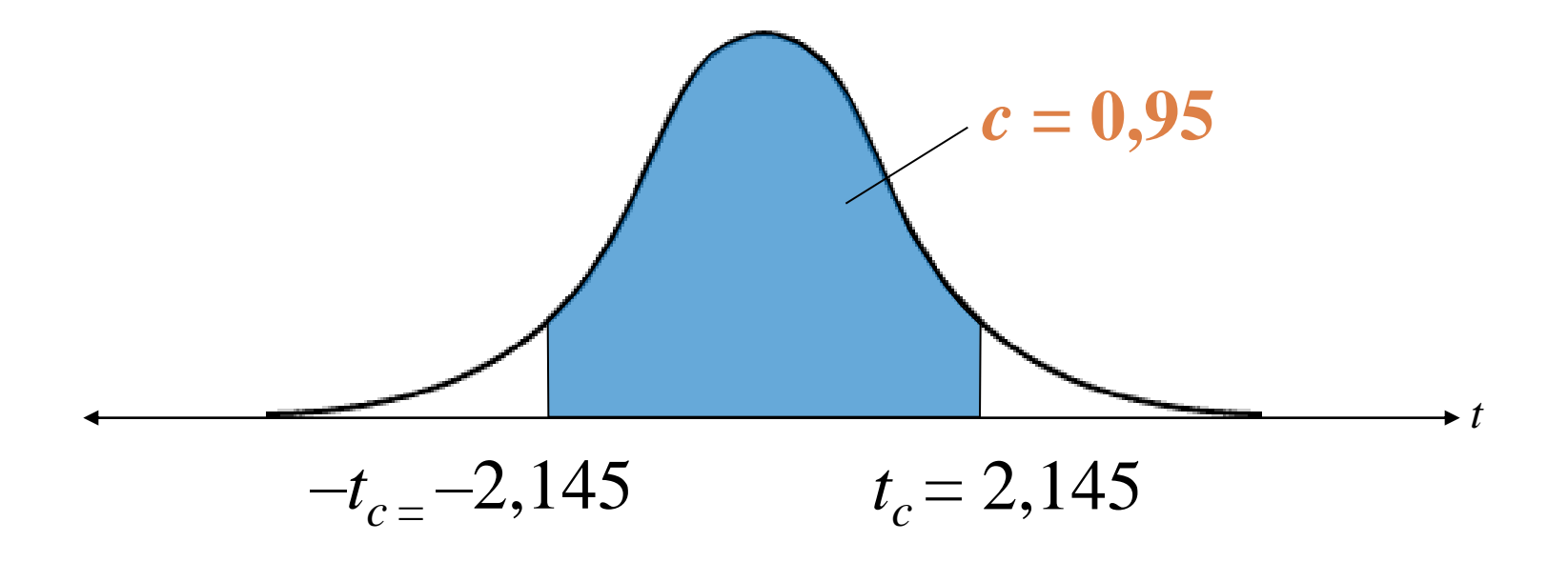

# Intervalos de confiança para a média populacional

Um intervalo de confiança *c* para a média populacional *μ*

$$
\bar{x} - E < \mu < \bar{x} + E \quad \text{where } E = t_c \frac{s}{\sqrt{n}}
$$

П

 A probabilidade de que o intervalo de confiança contenha *μ* é *c*

# Intervalos de confiança e a distribuição *t*

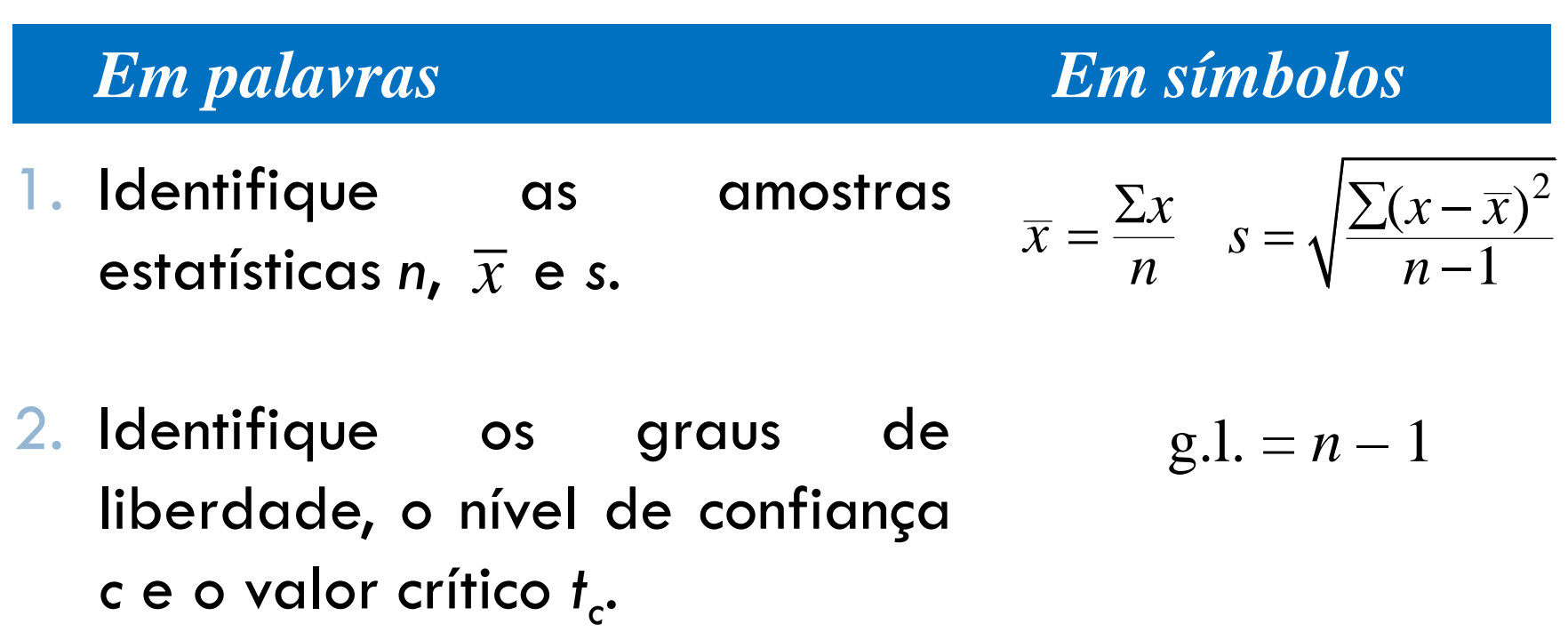

3. Encontre a margem de erro *E*.

 $E = t_c$ *n*  $=t_c\frac{S}{\sqrt{2}}$ 

#### *Em palavras Em símbolos*

4. Encontre os extremos esquerdo e direito e forme um intervalo de confiança.

Extremo esquerdo:  $\overline{x}$  –  $E$ Extremo direito:  $\overline{x} + E$ Intervalo:  $\overline{x} - E < \mu < \overline{x} + E$ 

# Exemplo: construindo um intervalo de confiança

Você seleciona aleatoriamente 16 cafeterias e mede a temperatura do café vendido em cada uma delas. A média de temperatura da amostra é 162,0ºF com desvio padrão da amostra de 10,0ºF. Encontre um intervalo de confiança de 95% para a temperatura média. Assuma que as temperaturas são normalmente distribuídas.

# Exemplo: construindo um intervalo de confiança

Você seleciona aleatoriamente 16 cafeterias e mede a temperatura do café vendido em cada uma delas. A média de temperatura da amostra é 162,0ºF com desvio padrão da amostra de 10,0ºF. Encontre um intervalo de confiança de 95% para a temperatura média. Assuma que as temperaturas são normalmente distribuídas.

Use a distribuição *t* (*n* < 30, σ é desconhecido, temperaturas são normalmente distribuídas.)

# Solução: construindo um intervalo de confiança

*t*. Usando  $n = 16$ ,  $\bar{x} = 162.0$ ,  $s = 10.0$ ,  $c = 0.95$  e g.l. = 15, você pode usar a Tabela 5 para encontrar que  $t = 2.131$ . A margem de erro no intervalo de confianca de 95% é:

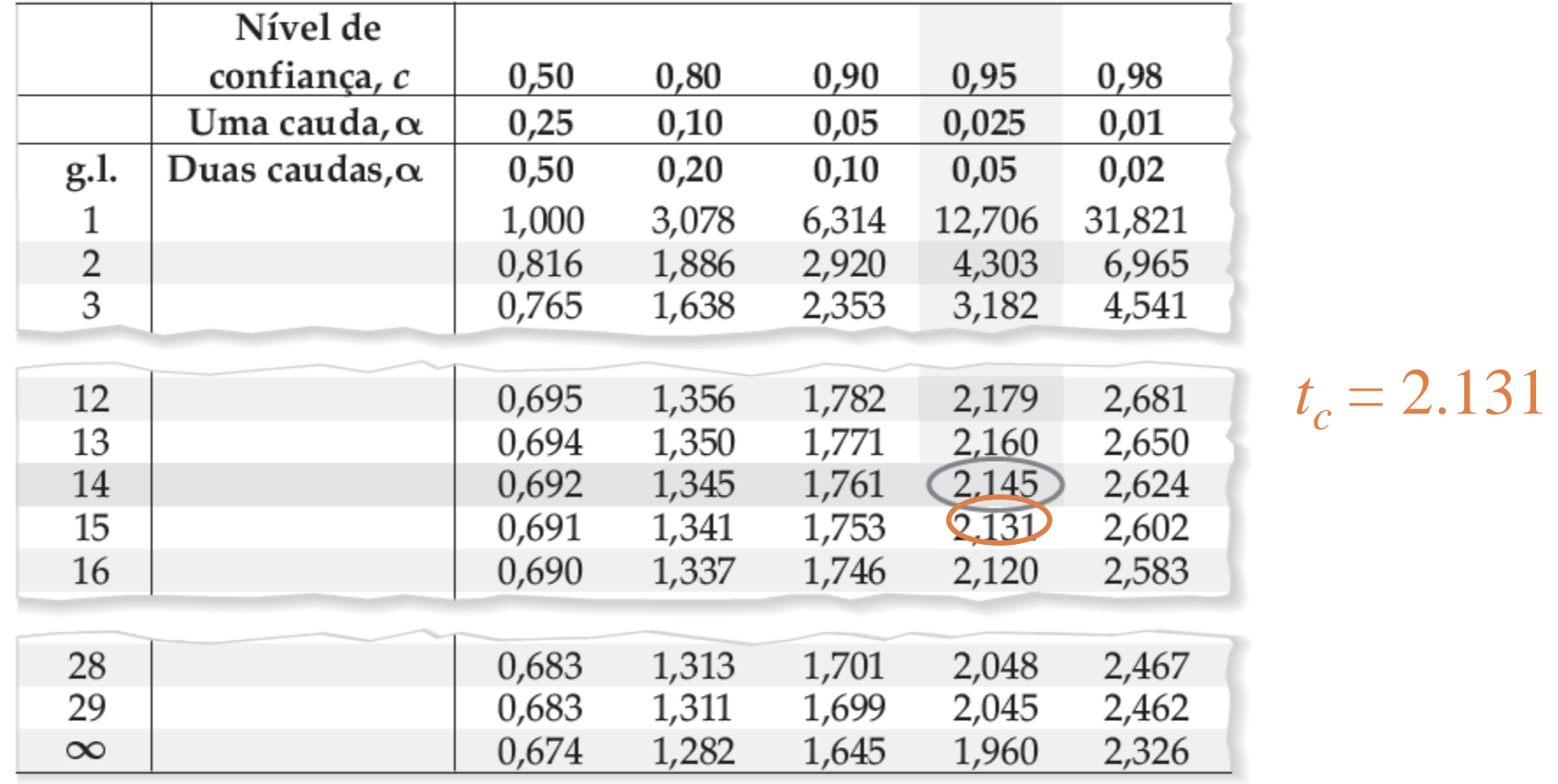

**Margem de erro:**<br> $E = t_c$ 

e **erro:**  

$$
E = t_c \frac{s}{\sqrt{n}} = 2.131 \cdot \frac{10}{\sqrt{16}} \approx 5.3
$$

ntervalo de confiança:

 $= 162 - 5.3$  $=156.7$  $\overline{x} - E$  $=162 + 5.3$  $=167.3$  $\overline{x} + E$ Extremo esquerdo: Extremo direito: **156,7** <  $\mu$  < 167,3

#### **156,7 < μ < 167,3**

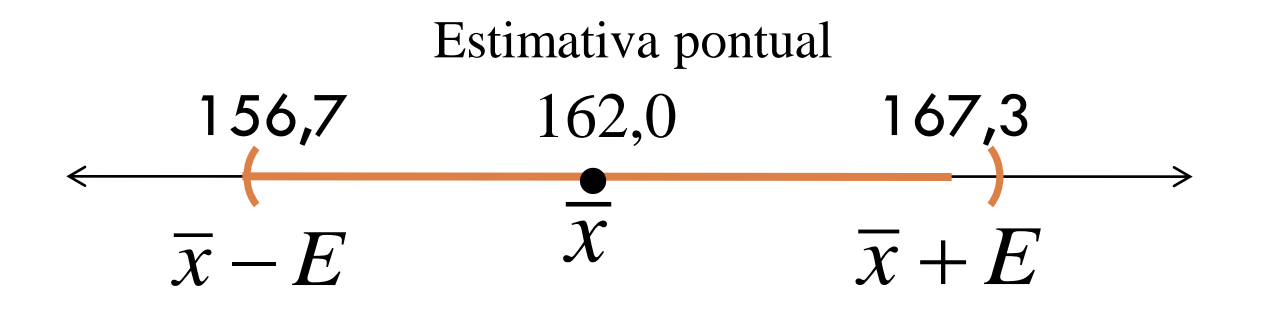

Com 95% de confiança, você pode dizer que a temperatura média do café vendido está entre 156.7ºF e 167.3ºF.

# Exemplo: construindo um intervalo de confiança

Você seleciona aleatoriamente 20 instituições que realizam financimaneto pra compra da casa própria e determina o atual índice de juros do financiamento em cada. A média da amostra´dos juros é de 6,22% com desvio padrão de 0,42%. Encontre o intervalo de confiança de 99% par a média populacional do índice de juros do financimanento. Assuma que os índices de juros são aproximadamente normalmente distribuidos.

# Normal ou distribuição *t*?

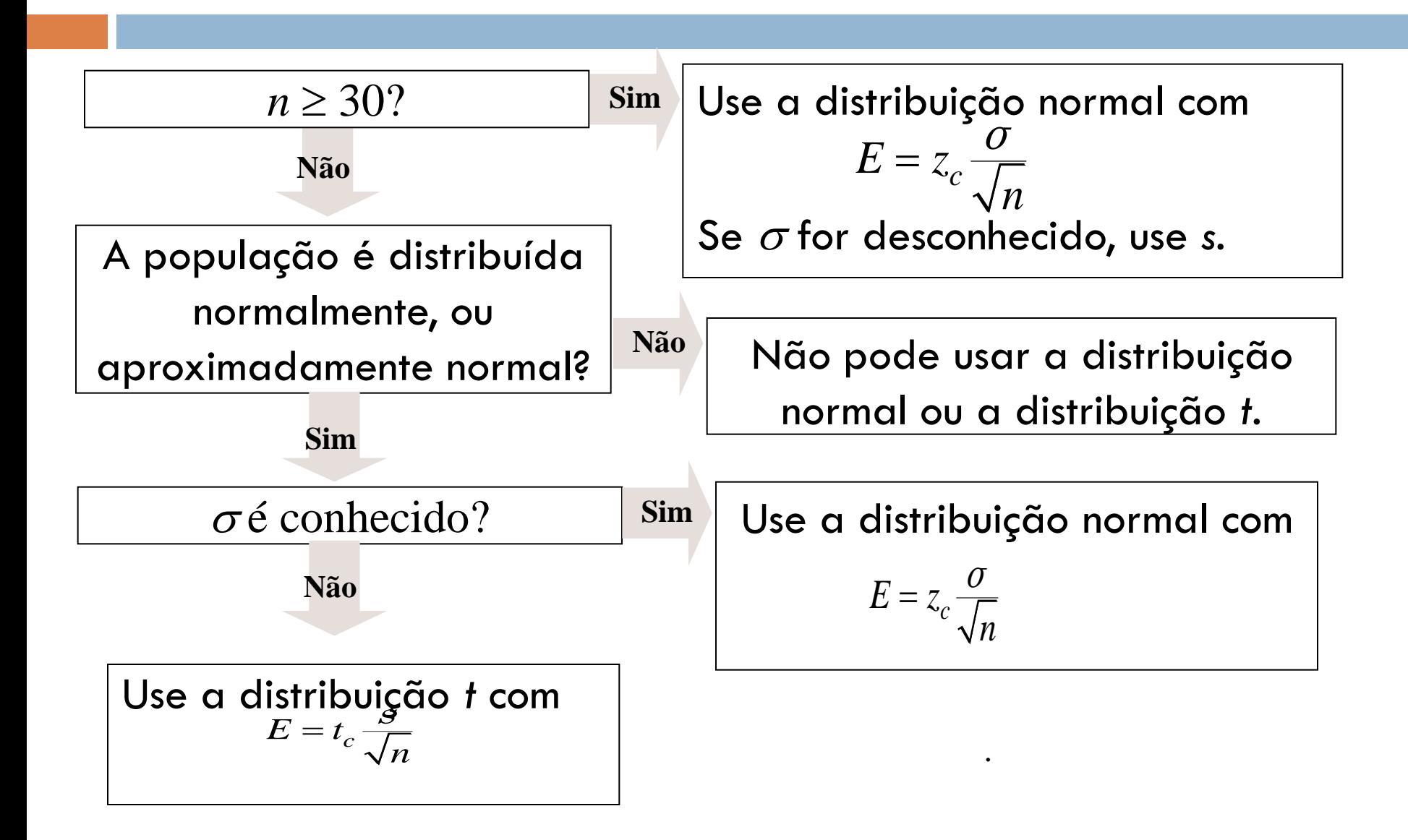

# Exemplo: normal ou distribuição *t*?

Você seleciona aleatoriamente 25 casas construídas recentemente. A média amostral do custo da construção é \$181.000 e o desvio padrão da população é de \$28.000. Assumindo que os custos com a construção são normalmente distribuídos, você deve usar a distribuição normal, a distribuição *t* ou nenhuma delas para construir um intervalo de confiança de 95% para a média populacional dos custos de construção? Explique seu raciocínio.

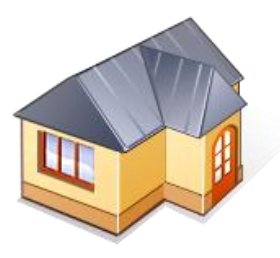

# Exemplo: normal ou distribuição *t*?

Você seleciona aleatoriamente 25 casas construídas recentemente. A média amostral do custo da construção é \$181.000 e o desvio padrão da população é de \$28.000. Assumindo que os custos com a construção são normalmente distribuídos, você deve usar a distribuição normal, a distribuição *t* ou nenhuma delas para construir um intervalo de confiança de 95% para a média populacional dos custos de construção? Explique seu raciocínio.

**Use a distribuição normal** (a população é normalmente distribuída e o desvio padrão da população é conhecido).

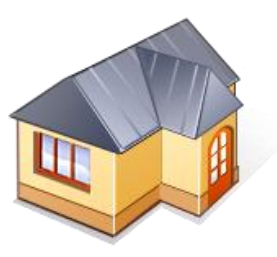

# **Objetivos**

- Interpretamos a distribuição *t* e usamos uma tabela de distribuição *t*
- Construímos intervalos de confiança quando *n* < 30, a população é normalmente distribuída e σ é desconhecido

# INTERVALOS DE CONFIANÇA PARA PROPORÇÕES POPULACIONAIS

Prof. Regina Meyer Branski

# **Objetivos**

- Encontrar uma estimativa pontual para a proporção populacional
- **O** Construir um intervalo de confiança para uma proporção populacional
- Determinar o tamanho mínimo da amostra quando estimamos uma proporção populacional

## Estimativa pontual para população *p*

### □ Proporção populacional

- A probabilidade de **sucesso** em uma única tentativa de um experimento binomial denotado por p
- □ Estimar uma proporção populacional p usando intervalo de confiança
	- $\blacksquare$  começa com uma estimativa pontual
	- □ Proporção de sucessos em uma amostra

**x – número de sucessos em um exemplo**

**n – número de exemplos**

© 2010 Pearson Prentice Hall. Todos os direitos reservados. slide 57 **Leia como "p chapéu"**

$$
\hat{p} = \frac{x}{n'}
$$

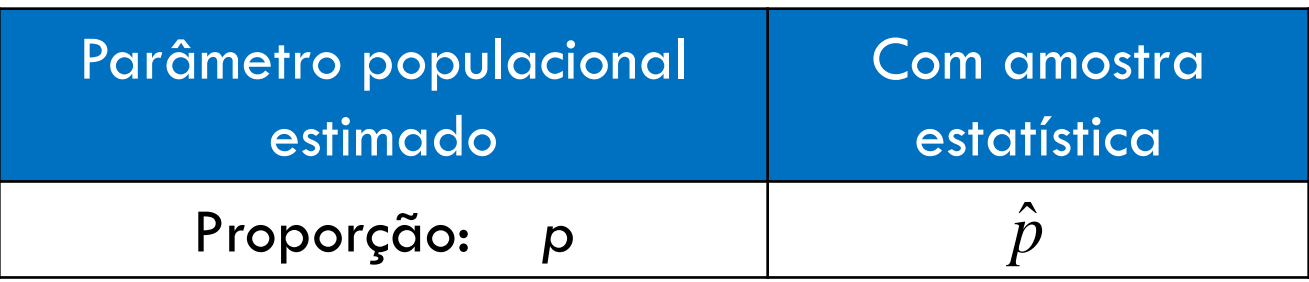

Estimativa pontual para *q,* a proporção das falhas

- $\Box$  Denotado por  $\hat{q}=1-\hat{p}$
- Leia como "*q* chapéu"

## Exemplo: estimativa pontual para *p*

Em uma pesquisa com 1.219 adultos norte-americanos, 354 disseram que seu esporte favorito era o futebol americano. Encontre uma estimativa pontual para a proporção populacional de adultos norte-americanos que dizem que seu esporte favorito é o futebol. (*Adaptado de The Harris Poll*.)

### Exemplo: estimativa pontual para *p*

Em uma pesquisa com 1.219 adultos norte-americanos, 354 disseram que seu esporte favorito era o futebol americano. Encontre uma estimativa pontual para a proporção populacional de adultos norte-americanos que dizem que seu esporte favorito é o futebol. (*Adaptado de The Harris Poll*.)

$$
n = 1219
$$
 e  $x = 354$ 

$$
n = 1219
$$
 e  $x = 354$   
 $\hat{p} = \frac{x}{n} = \frac{354}{1219} \approx 0.290402 \approx 29.0\%$ 

### Intervalos de confiança para *p*

a proporção $\frac{\hat{p}\hat{\hat{q}}}{n}$  $p$  de contidinça c para a pro $1$   $p$ <br> $-E < p < \hat{p} + E$  where  $E = z_c \sqrt{\frac{\hat{p}\hat{q}}{n}}$ Um intervalo de confiança *c* para a proporção populacional *p*

and p  
and p  

$$
\hat{p} - E < p < \hat{p} + E
$$
 where  $E = z_c \sqrt{\frac{\hat{p}\hat{q}}{n}}$ 

 $n\hat{p} \geq 5$ ,  $n\hat{q} \geq 5$ Distribuição Binomial pode ser aproximada a uma normal se

# Construindo intervalos de confiança para *p*

### *Em palavras Em símbolos*

- Identifique as estatísticas amostrais *n* e *x.*
- 2. Encontre a estimativa pontual  $\ \hat{p}.$
- 3. Verifique se a distribuição amostral de  $\hat{\textit{p}}$  pode ser aproximada por distribuição normal. que se a aismoução amosirar<br> $\hat{p}$  pode ser aproximada por  $n\hat{p} \ge 5$ ,  $n\hat{q} \ge 5$  $\hat{\mathcal{C}}$
- 4. Encontre o valor crítico *z*<sub>c</sub> que corresponda ao dado nível de confiança *c*.

$$
\hat{p} = \frac{x}{n}
$$

$$
n\hat{p} \ge 5, \ \ n\hat{q} \ge 5
$$

Use a tabela normal padrão

#### *Em palavras Em símbolos*

5. Encontre a margem de erro *E*.

 $\frac{\partial \hat{\rho}}{\partial \hat{q}}$  $E = z_c \sqrt{\frac{\hat{p}\hat{q}}{n}}$ *n*  $=$ 

6. Encontre os extremos esquerdo e direito e forme o intervalo de confiança.

Extremo esquerdo:  $\hat{p}-E$ Extremo direito:  $\hat{p} + E$ Intervalo: reito:  $\hat{p} + E$ <br> $\hat{p} - E < p < \hat{p} + E$ 

### Exemplo: intervalo de confiança para *p*

Em uma pesquisa com 1.219 adultos norte-americanos, 354 disseram que seu esporte favorito para assistir era o futebol americano. Construa um intervalo de confiança de 95% para a proporção de adultos nos Estados Unidos que dizem que seu esporte favorito é o futebol americano.

Lembre-se:  $\hat{p} \approx 0.290402$ 

### Exemplo: intervalo de confiança para *p*

Em uma pesquisa com 1.219 adultos norte-americanos, 354 disseram que seu esporte favorito para assistir era o futebol americano. Construa um intervalo de confiança de 95% para a proporção de adultos nos Estados Unidos que dizem que seu esporte favorito é o futebol americano.

$$
Lembre-se: \hat{p} \approx 0.290402
$$

 $\hat{q} = 1 - \hat{p} = 1 - 0.290402 = 0.709598$ 

### Solução: intervalo de confiança para *p*

 $\Box$  Verifique se a distribuição amostral de  $\hat{p}$  pode ser aproximada pela distribuição normal la pela distribuição normal $\approx 1219 \cdot 0.290402 \approx 354 > 5$ 

 $n\hat{p}$ 

 $n\hat{q}$  $\approx$ 1219 · 0.290402  $\approx$  354 > 5<br> $\approx$  1219 · 0.709598  $\approx$  865 > 5

• Margem de erro:

$$
n\hat{q} \approx 1219 \cdot 0.709598 \approx 865 > 5
$$
  
Margem de erro:  

$$
E = z_c \sqrt{\frac{\hat{p}\hat{q}}{n}} \approx 1.96 \sqrt{\frac{(0.290402) \cdot (0.709598)}{1219}} \approx 0.025
$$

### Solução: intervalo de confiança para *p*

Intervalo de confiança para p:

ˆ *p E*  $= 0.29 - 0.025$  $= 0.265$ Extremo esquerdo: Extremo direito:  $\overline{0,265}$  <  $\overline{p}$  <  $\overline{0,315}$  $\hat{p} + \overline{E}$  $= 0.29 + 0.025$  $= 0.315$ 

### Solução: intervalo de confiança para *p*

 $D$ ,265  $\leq p \leq 0.315$ 

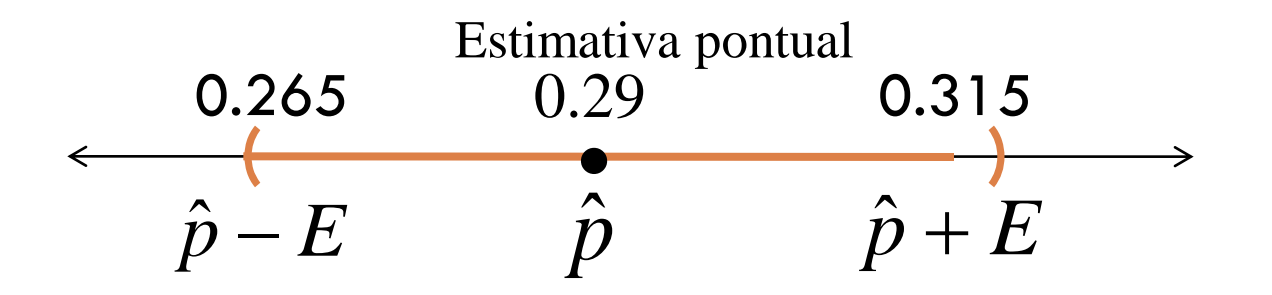

Com 95% de confiança, você pode dizer que a proporção de adultos que dizem que o futebol americano é seu esporte favorito está entre 26,5% e 31,5%.

### Tamanho da amostra

 Dado um nível de confiança *c* e uma margem de erro *E*, o tamanho mínimo da amostra *n* necessário para estimar *p* é 2  $\hat{p}\hat{q}\Big\vert\, \frac{\mathcal{Z}_c}{\mathcal{Z}}$  $n = \hat{p}\hat{q}$ *E*  $\left( \begin{array}{c} z_c \end{array} \right)^2$  $=\hat{p}\hat{q}\Big(\frac{\omega_c}{E}\Big)$ 

□ Essa fórmula assume que você tem uma estimativa para  $\hat{q}$  e  $\hat{p}$ 

para  $q$  e  $p$ <br> **a** Senão, use  $\hat{p} = 0.5$  e  $\hat{q} = 0.5$ .

# Exemplo: tamanho da amostra

Você está analisando uma campanha política e quer estimar, com 95% de confiança, a proporção dos eleitores registrados que irão votar no seu candidato. Sua estimativa deve ter uma margem de erro de 3% da população real. Encontre o número da amostragem mínimo necessário se:

Não há estimativas preliminares disponíveis.

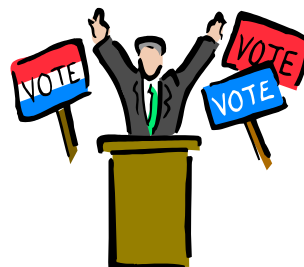

# Exemplo: tamanho da amostra

Você está analisando uma campanha política e quer estimar, com 95% de confiança, a proporção dos eleitores registrados que irão votar no seu candidato. Sua estimativa deve ter uma margem de erro de 3% da população real. Encontre o número da amostragem mínimo necessário se:

1. Não há estimativas preliminares disponíveis.

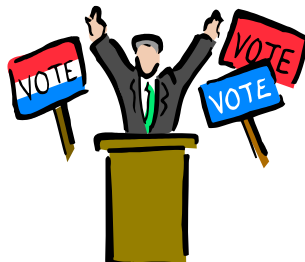

Porque você não tem uma estimativa preliminar para  $\hat{p}$  use  $\hat{p} = 0.5$  e  $\hat{q} = 0.5$ .

### Solução: tamanho da amostra

#### $z_c = 0.95$   $z_c = 1.96$   $E = 0.03$ 2  $\left(1.0 \right)^2$  $(0.5)(0.5) \left(\frac{1.96}{0.03}\right)^2 \approx 1067.11$ 0.  $\hat{p}$ 03  $\hat{q} \Big| \frac{Z_c}{Z}$  $n = \hat{p}\hat{q}$ *E*  $z_c = 1,96$   $E = 0,03$ <br> $\left(\frac{z_c}{E}\right)^2 = (0.5)(0.5)\left(\frac{1.96}{0.02}\right)^2 \approx 106$  $= \hat{p}\hat{q}\left(\frac{z_c}{E}\right)^2 = (0.5)($  $\overline{\phantom{a}}$  $(0.03)$

**Arredonde para cima** para o próximo número inteiro.

Sem estimativas preliminares, o tamanho amostral mínimo seria de **pelo menos 1.068 votantes**.
### Exemplo: tamanho da amostra

Você está analisando uma campanha política e quer estimar, com 95% de confiança, a proporção dos eleitores registrados que irão votar no seu candidato. Sua estimativa deve ter uma margem de erro de 3% da população real. Encontre o número da amostragem mínimo necessário se:

Uma estimativa preliminar dá $\hat{p}=0.31.$ 

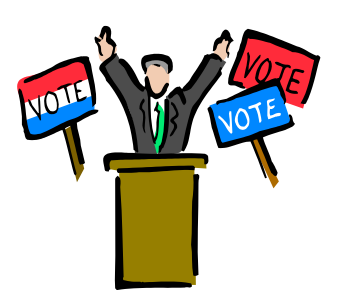

### Exemplo: tamanho da amostra

Você está analisando uma campanha política e quer estimar, com 95% de confiança, a proporção dos eleitores registrados que irão votar no seu candidato. Sua estimativa deve ter uma margem de erro de 3% da população real. Encontre o número da amostragem mínimo necessário se:

2. Uma estimativa preliminar dá  $\hat{p} = 0.31.7$ 

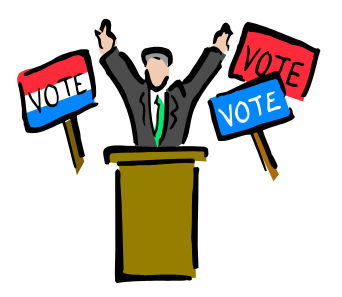

Use a estimativa preliminar  $\hat{p} = 0.31$  $\hat{q} = 1 - \hat{p} = 1 - 0.31 = 0.69$ 

### Solução: tamanho da amostra

$$
c = 0.95 \t zc = 1.96 \t E = 0.03
$$
  

$$
n = \hat{p}\hat{q} \left(\frac{z_c}{E}\right)^2 = (0.31)(0.69) \left(\frac{1.96}{0.03}\right)^2 \approx 913.02
$$

**Arredonde para cima** para o próximo número inteiro. Com uma estimativa preliminar de  $\hat{p}=0.31$  , o tamanho amostral mínimo deveria ser de **pelo menos 914 votantes**.

Precisa de uma amostra maior se não houver estimativas preliminares disponíveis.

## **Objetivos**

- Encontrar uma estimativa pontual para a proporção populacional
- □ Construir um intervalo de confiança para uma proporção populacional
- Determinar o tamanho amostral mínimo, quando estimamos uma proporção populacional

# INTERVALOS DE CONFIANÇA PARA VARIÂNCIA E DESVIO PADRÃO

Prof. Regina Meyer Branski

## **Objetivos**

- □ Interpretar a distribuição qui-quadrado
- Usar tabela de distribuição qui-quadrado
- Usar a distribuição qui-quadrado para construir um intervalo de confiança para a variância e o desvio padrão

### Distribuição qui-quadrado

- $\Box$  A estimativa pontual para  $\sigma^2$  é s<sup>2</sup>
- $\Box$  A estimativa pontual para  $\sigma$  é *s*
- $\square$  s $^2$  é a estimativa menos tendenciosa para  $\sigma^2$

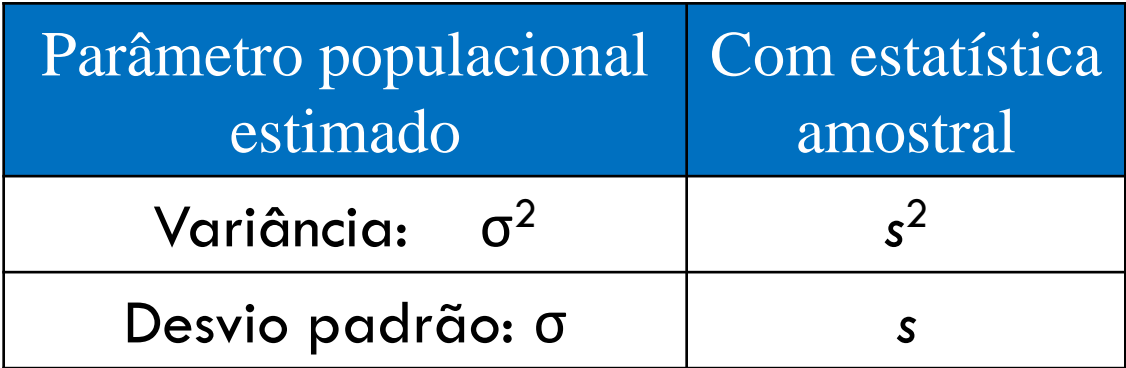

### Distribuição qui-quadrado

- Pode usar uma distribuição qui-quadrado para construir um intervalo de confiança para a variância e desvio padrão
- Se a variável aleatória *x* tem distribuição normal, então a distribuição de:

$$
\chi^2 = \frac{(n-1)s^2}{\sigma^2}
$$

forma uma **distribuição qui-quadrado** para amostras de qualquer tamanho *n* > 1

### Propriedades da distribuição qui-quadrado

- 1. Todos valores qui-quadrado *χ* 2 são maiores ou iguais a zero.
- 2. A distribuição qui-quadrado é uma família de curvas, cada uma determinada pelos graus de liberdade. Para formar um intervalo de confiança para *σ 2* , use a distribuição *Qui*² com graus de liberdade iguais a g.l. = *n* – 1
- 3. A área abaixo da curva da distribuição qui-quadrado é igual a um.

### Propriedades da distribuição qui-quadrado

4. As distribuições qui-quadrado são assimétricas positivas.

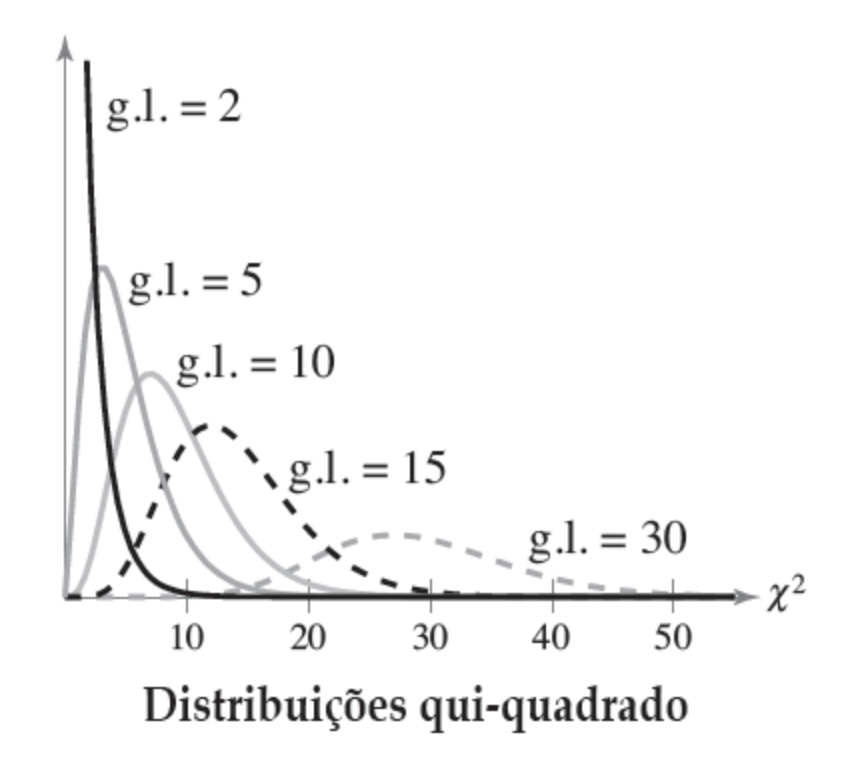

Valores críticos de  $\chi^2$ 

**83**

- □ Há dois valores críticos para cada nível de confiança.
- $\Box$  O valor  $\chi^2$ <sub>R</sub> representa o valor crítico da cauda direita
- $\Box$  O valor  $\chi^2$ <sub>L</sub> representa o valor crítico da cauda esquerda.

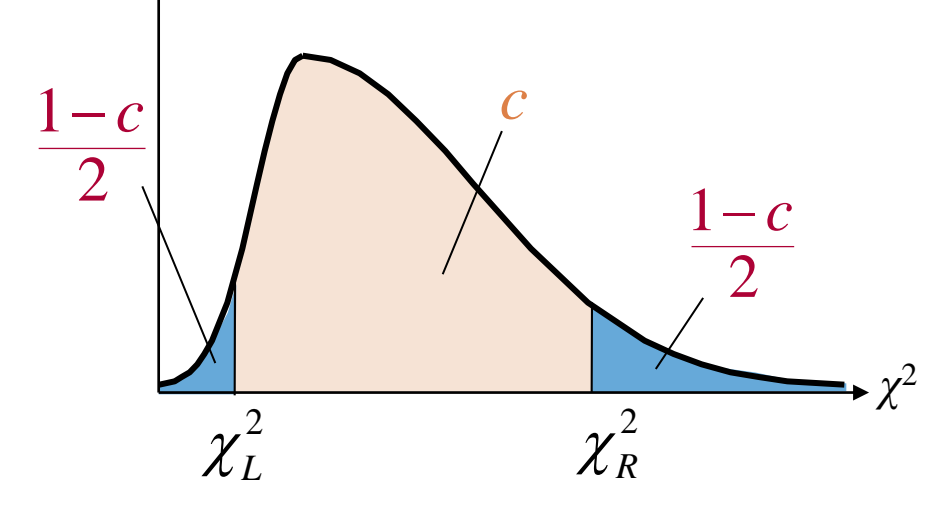

A área entre os valores críticos esquerdo e direito é *c*.

# Exemplo: encontrando valores críticos para  $χ²$

Encontre os valores críticos  $\chi^2_R$  e  $\chi^2_I$  para um intervalo de confiança de 90% quando o tamanho da amostra for 20.  $\chi^-_L$ 2  $\chi^-_R$ 

# Exemplo: encontrando valores críticos para  $χ²$

Encontre os valores críticos  $\chi^2_R$  e  $\chi^2_I$  para um intervalo de confiança de 90% quando o tamanho da amostra for 20.  $\chi^-_L$ 2  $\chi^-_R$ 

$$
g.l. = n - 1 = 20 - 1 = 19 g.l.
$$

- Cada área na tabela representa a região sob a curva quiquadrado à *direita do valor crítico.*
- Área à direita de  $\chi^2$ <sub>R</sub> =  $\frac{1 - 0.90}{2} = 0.05$ 1 2 *c*  $=$ —  $=$ —<br>—

Area a direction 
$$
\alpha R
$$
 =  $2 - 2 - 0.05$   
\nArea a direita  $\alpha \chi^2$ <sub>L</sub> =  $\frac{1+c}{2} = \frac{1+0.90}{2} = 0.95$ 

# Solução: encontrando valores críticos para  $χ²$

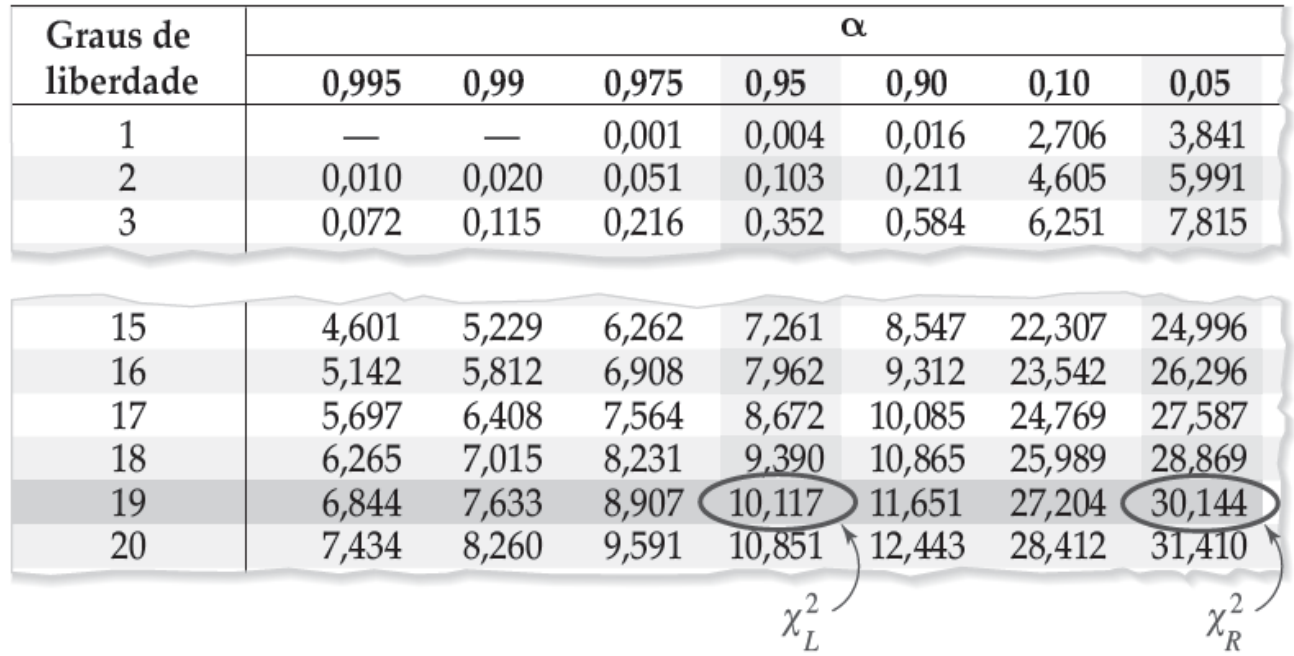

Por meio da tabela, você pode ver que  $\chi^2$ <sub>R</sub> = 30,144 e  $\chi^2$ <sub>L</sub> = 10,117.

90% da área abaixo da curva está entre 10,117 e 30,144.

### Intervalos de confiança para  $\sigma^2$  e  $\sigma$

Intervalo de confiança para  $\sigma^2$ :

$$
\frac{(n-1)s^2}{\chi_R^2} < \sigma^2 < \frac{(n-1)s^2}{\chi_L^2}
$$

Intervalo de confiança para  $\sigma$ :

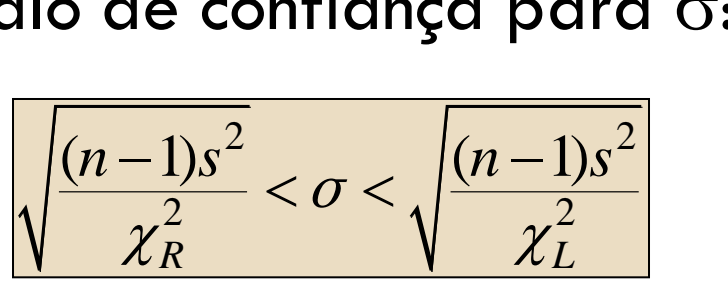

A probabilidade de que o intervalo de confiança contenha σ<sup>2</sup> ou σ é *c.*

#### *Em palavras Em símbolos*

- 1. Verifique se a população tem uma distribuição normal.
- 2. Identifique a amostra estatística *n* e os graus de liberdade.
- 3. Encontre a estimativa pontual *s* 2 .
- 4. Encontre o valor crítico  $\chi^2$ <sub>R</sub> e  $\chi^2$ L que corresponda ao dado nível de confiança *c*.

$$
g.l. = n - 1
$$

$$
s^2 = \frac{\sum (x - \overline{x})^2}{n - 1}
$$

Use a tabela

- 5. Encontre os extremo esquerdo e direito e forme o intervalo de confiança para a variância populacional.
- 6. Encontre o intervalo de confiança para o desvio padrão da população tomando a raiz quadrada de cada extremo.

### *Em palavras Em símbolos*

$$
\frac{(n-1)s^2}{\chi_R^2} < \sigma^2 < \frac{(n-1)s^2}{\chi_L^2}
$$

$$
\sqrt{\frac{(n-1)s^2}{\chi_R^2}} < \sigma < \sqrt{\frac{(n-1)s^2}{\chi_L^2}}
$$

## Exemplo: construindo um intervalo de confiança

Você seleciona aleatoriamente 30 amostras de um antialérgico e as pesa. O desvio padrão da amostra é 1,20 miligrama. Supondo que os pesos são normalmente distribuídos, construa intervalos de confiança de 99% para a variância e o desvio padrão da população.

$$
g.l. = n - 1 = 30 - 1 = 29 g.l.
$$

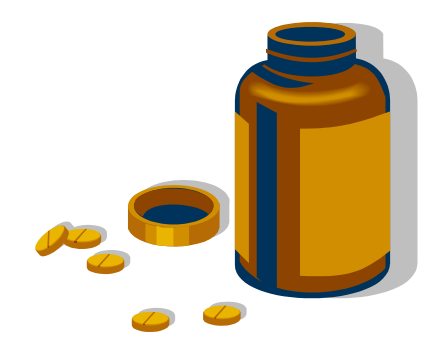

### Solução: construindo um intervalo de confiança

- Área à direita de  $\chi^2$ <sub>R</sub> =  $\frac{1-c}{2} = \frac{1-0.99}{2} = 0.005$ 1 2 *c*  $=\frac{1-0.99}{2}$  =  $-c$   $1-$
- Área à direita de  $\chi^2$ <sub>L</sub> =  $\frac{1+c}{2} = \frac{1+0.99}{2} = 0.995$ 1 2 *c*  $=\frac{1+0.55}{2}=$  $+c-1$ +
- Os valores críticos são

$$
\chi^2
$$
<sub>R</sub> = 52.336 e  $\chi^2$ <sub>L</sub> = 13.121

### Solução: construindo um intervalo de confiança

Intervalo de confiança para  $\sigma^2$ :

Intervalo de confiança para 
$$
\sigma^2
$$
:  
Extremo esquerdo: 
$$
\frac{(n-1)s^2}{\chi^2_R} = \frac{(30-1)(1.20)^2}{52.336} \approx 0.80
$$

$$
\chi_R^2
$$
 52.336  
Extremo direito: 
$$
\frac{(n-1)s^2}{\chi_L^2} = \frac{(30-1)(1.20)^2}{13.121} \approx 3.18
$$

$$
0{,}80<\sigma^2<3{,}18
$$

miligramas.<br>2010 Pearson Prentice Hall. Todos os direitos reservados reservados reservados reservados reservados reservado Com 99% de confiança você pode dizer que a variância da população está entre 0,80 e 3,18

## Solução: construindo um intervalo de confiança

Intervalo de confiança para  $\sigma$ :

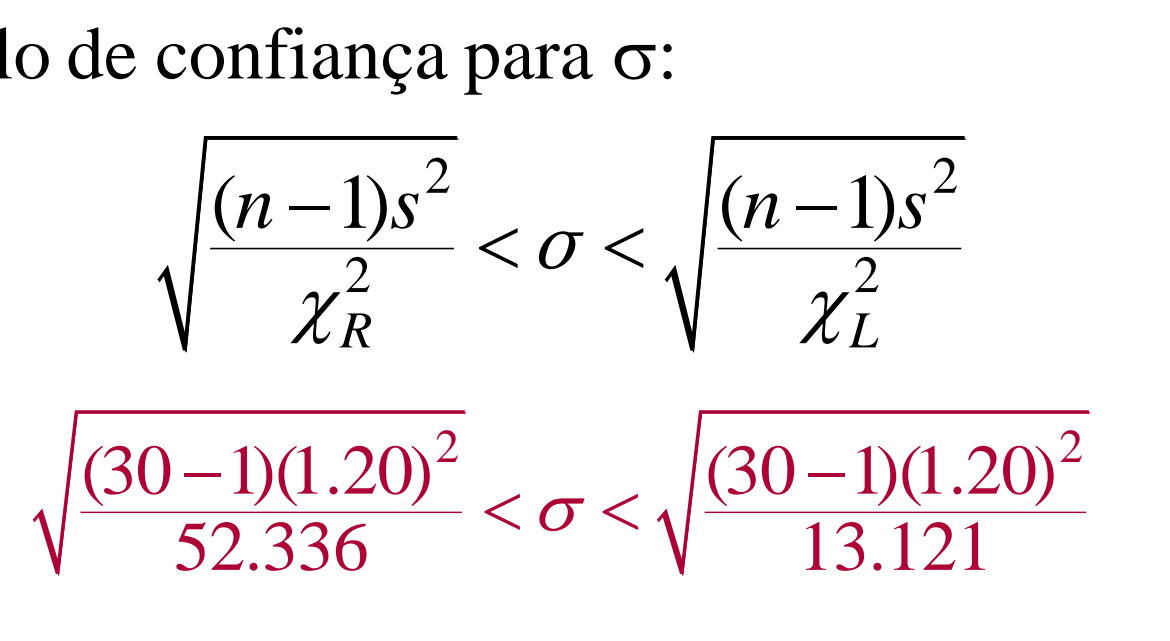

 $0.89 < \sigma < 1.78$ 

Com 99% de confiança você pode dizer que o desvio padrão da população está entre 0,89 e 1,78 miligrama.

## **Objetivos**

- Interpretar a distribuição qui-quadrado
- □ Usar a tabela de distribuição qui-quadrado
- □ Usar a distribuição qui-quadrado para construir um intervalo de confiança para a variância e o desvio padrão

 $\Box$  Você é um agente de viagens que quer estimar, com 95% de confiança, a proporção de pessoas em férias que planejam viajar para fora do Brasil nos próximos 12 meses. Sua estimativa deve ter uma margem de erro de 3% da

proporção real.

- □ A) não há estimativas prévias. Encontre o tamanho mínimo da amostra necessária
- □ B) encontre o tamanho minimo da amostra necessária usando um estudo anterior que mostrou que 26% dos pesquisados declararam que planejavam viajar para fora do Brasil nos próxmos 12 meses
- □ C) compare os resultados

21. (a) 
$$
n = \hat{p}\hat{q} \left(\frac{z_c}{E}\right)^2 = 0.5 \cdot 0.5 \left(\frac{1.96}{0.03}\right)^2 \approx 1067.111 \rightarrow 1068 \text{ vacationers}
$$
  
(b)  $n = \hat{p}\hat{q} \left(\frac{z_c}{E}\right)^2 = 0.26 \cdot 0.74 \left(\frac{1.96}{0.03}\right)^2 \approx 821.249 \rightarrow 822 \text{ vacationers}$ 

(c) Having an estimate of the proportion reduces the minimum sample size needed.

□ Um fabricante de máquinas para cortar grama está tentando determinar o desvio padrão da vida de um de seus modelos de máquinas. Para fazê-lo, ele seleciona aleatoriamente 12 máquinas que foram vendidas anos atrás e descobre que o desvio padrão da amostra é 3,25 anos. Use um nível de 95% de confiança para calcular os intervalos de confiança para a variância e o desvio padrão da população.

**98**

**11.** (a) 
$$
\left(\frac{(n-1)s^2}{\chi_R^2}, \frac{(n-1)s^2}{\chi_L^2}\right) = \left(\frac{11 \cdot (3.25)^2}{26.757}, \frac{11 \cdot (3.25)^2}{2.603}\right) \approx (4.34, 44.64)
$$
  
(b)  $\left(\sqrt{4.342}, \sqrt{44.636}\right) \approx (2.08, 6.68)$